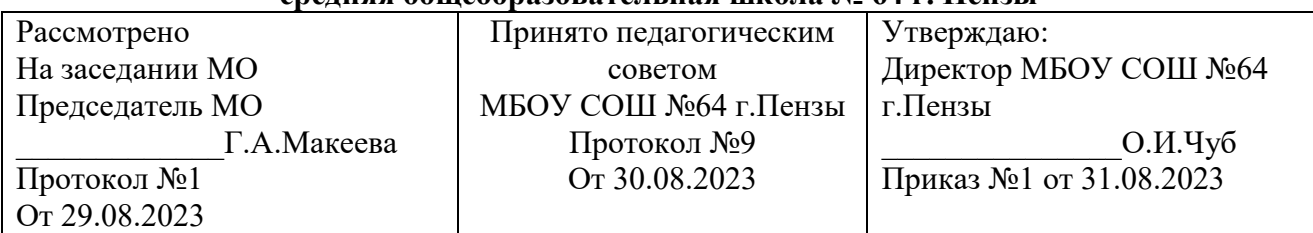

#### **Муниципальное бюджетное общеобразовательное учреждение средняя общеобразовательная школа № 64 г. Пензы**

# **Программа внеурочной деятельности технической направленности «Мир ЧПУ»**

*Возраст обучающихся:14-18 лет Срок реализации: 3 года (34 ч. в год)*

Составитель: Середкин А.Н.

г.Пенза, 2023

Рабочая программа по курсу внеурочной деятельности «Мир ЧПУ» составлена на основании:

- Федерального государственного стандарта основного общего образования (приказ Министерства образования и науки РФ №1897 от 17.12.2010) (с изменениями и дополнениями);
- Федерального закона от 29.12.2012 года № 273-ФЗ «Об образовании в Российской Федерации»;
- требований к результатам освоения основной образовательной программы основного общего образования МБОУ «СОШ № 64» с учётом программ, включённых в её структуру и рекомендаций разработчиков программного обеспечения;
- примерной основной образовательной программы основного общего образования «Технология» от 8 апреля 2015 года.

*Актуальность.* Появление ЧПУ станков повлияло как на большие предприятия, так и на малые производства. Станки с числовым программным управлением эффективны в ускорении и удешевлении производства, повышают рентабельность и качество готовой продукции. В настоящее время станки с ЧПУ получают распространение в современных образовательных учреждениях, где применяются детьми в образовательных целях для получения инженерных навыков и навыков работы с современными технологиями. **Цель:** формирование интереса к техническим видам творчества, ознакомление учащихся с современным производством посредством моделирования производственной деятельности с использованием станков с ЧПУ, ранняя профессиональная ориентация.

#### З**адачи:**

1. овладение умениями и навыками при работе на компьютере, опытом практической деятельности по созданию и редактирования УП, умениями использовать ЧПУ станки для работы с различными материалами и задачами;

2. развитие пространственного воображения, логического и визуального мышления;

- 3. воспитание культуры проектной деятельности, в том числе умение планировать, работать в коллективе;
- 4. установка на позитивную социальную деятельность в информационном обществе;
- 5. формирование умений планировать структуру действий, необходимых для достижения заданной цели, при помощи фиксированного набора средств;
- 6. воспитание интереса к информационной и коммуникационной деятельности;
- 7. практическое применение сотрудничества в коллективной информационной деятельности.

2

#### **Формы организации работы с детьми**

- Коллективная и индивидуальная работа;
- Работа в парах, группе;
- Практическая работ;

#### **Основные методы обучения**

- Лекция;
- Беседа;
- Видео: познавательное, развивающее;
- Проектная работа;
- Практическая работа;
- Наглядный.

Основу методики преподавания данного курса составляет диалогическое взаимодействие учащихся между собой, учителя и ученика и, предполагающее их совместную деятельность, направленную на создание условий для эвристического поиска, нахождение истины и реализации принципов личностно-ориентированного образования. С целью обеспечения качественного обучения, специализированной подготовки обучаемых используются следующие методы обучения: монологический, диалогический, эвристический, работа с книгой, инструктивно- практический, объяснительнопобуждающий, практический метод, метод проектов.

Теоретический материал создаёт базу знаний, ориентирующую учащихся на самостоятельный поиск смысла понятийного аппарата, разрешение возникающих противоречий, анализ и выявление взаимосвязей, фактов.

Изучение теоретического материала сопровождается системой практических занятий, которые не только обеспечивают связь теории и практики, но и позволяют развивать самосознание учащихся, формировать их психологическую готовность к самореализации, овладевать знаниями и умениями, необходимыми в дальнейшей жизни.

Результатами освоения курса внеурочной деятельности будут являться: личностные, метапредметные и предметные результаты освоения курса внеурочной деятельности "Мир ЧПУ"

## **Планируемые результаты освоения программы внеурочной деятельности "Мир ЧПУ"**

#### **МЕТАПРЕДМЕТНЫЕ**

#### **1. Коммуникативные**

- формировать умение слушать и понимать других;
- формировать и отрабатывать умение согласованно работать в группах и коллективе;
- формировать умение строить речевое высказывание в соответствии с поставленными задачами.
- формировать желание решать поставленные задачи собственными силами.

#### **2. Познавательные**

- формировать умение извлекать информацию из текста и иллюстрации;
- формировать умения на основе анализа рисунка-схемы делать выводы.
- формировать умение применять любые знания к реализации цели.

#### **3. Регулятивные**

- формировать умение оценивать учебные действия в соответствии с поставленной задачей;
- формировать умение составлять план действия на уроке с помощью учителя;
- формировать умение мобильно перестраивать свою работу в соответствии с полученными данными.

#### **ЛИЧНОСТНЫЕ**

- формировать учебную мотивацию, осознанность учения и личной ответственности;
- формировать эмоциональное отношение к учебной деятельности и общее представление о моральных нормах поведения;

#### **ПРЕДМЕТНЫЕ**

#### **У обучающихся будут сформированы:**

• основные понятия современных профессий связанных с компьютерными

технологиями;

- этапах выполнения и защиты творческого проекта;
- теоретические знания о свойствах современных технологических материалах;
- знания компьютерных программах предназначенных для работы на станках с

ЧПУ;

• видах станков с ЧПУ;

#### **Обучающиеся получат возможность научиться:**

• правильно выбирать материал для изготовления того или иного изделия;

• самостоятельно составлять компьютерную модель выбранного изделия при помощи необходимой компьютерной программы;

• вводить необходимые параметры в станок с ЧПУ

В ходе реализации программы «Мир ЧПУ.» будет обеспечено достижение обучающимися следующих результатов:

**Первый уровень результатов** — приобретение обучающимися первоначальных знаний работы на станке ЧПУ, первичного понимания написания УП.

На I уровне воспитанники имеют представление:

- о работе на станке ЧПУ;
- о различных видах инструментов;
- об использовании ЧПУ станка самостоятельно;
- .об основных принципах написания УП.

**Второй уровень результатов** — получение обучающимися опыта работы на станках с ЧПУ,.

На II уровне воспитанники соблюдают:

- .правила работы на станках с ЧПУ;
- .алгоритм написания УП;
- .умеют анализировать и сравнивать инструменты для работы;
- .владеют коммуникативными моделями поведения.

# **ТЕМАТИЧЕСКИЙ ПЛАН**

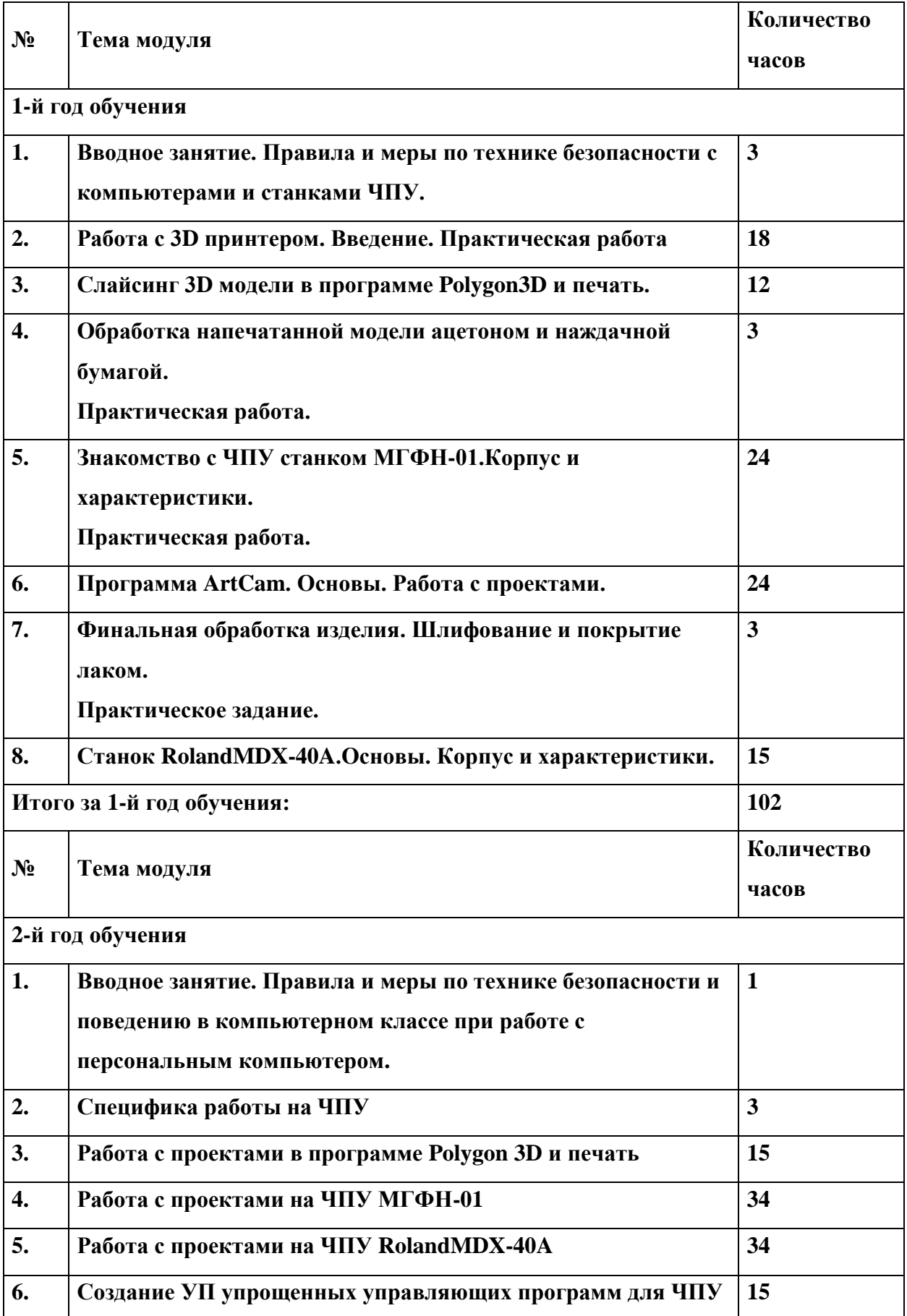

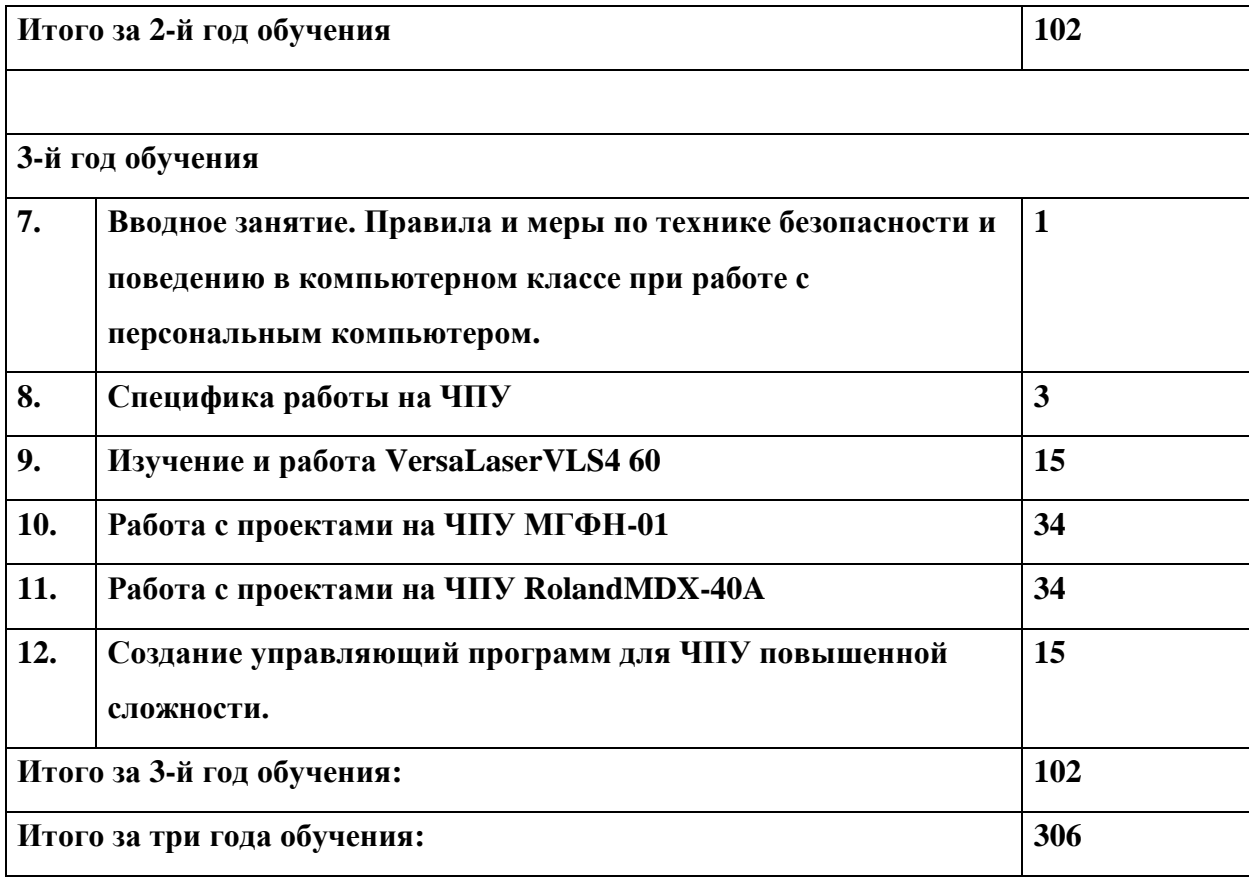

# **ТЕМАТИЧЕСКИЙ ПЛАН**

## **1-й год обучения**

![](_page_7_Picture_257.jpeg)

## **2-й год обучения**

![](_page_8_Picture_181.jpeg)

## **3-й год обучения**

![](_page_9_Picture_190.jpeg)

## **СОДЕРЖАНИЕ ПРОГРАММЫ**

#### **1-й год обучения**

#### **Вводное занятие. (3 часа)**

Организационные вопросы. Правила и меры по технике безопасности и поведению в компьютерном классе. Введение в специфику работы с ЧПУ.

#### **Работа с 3D принтером. (18 часа)**

Принцип работы. Используемые материалы. Изучение строения.

#### **Слайсинг 3D модели в программе Polygon3Dи печать первой модели.**

#### **(12 часа)**

Виды компьютерной графики.Форматы 3Dмоделей. Подготовка задания. Настройка программы.

## **Обработка напечатанной модели ацетоном и наждачной бумагой. Практическая**

#### **работа.. (3 часа)**

Обработка ABSпластика. Как ABSпластик реагирует на растворитель. Работа с наждачной бумагой.

#### **Изучение и установка фрез. Закрепление заготовки на столе.**

#### **Практическая работа(12 часов)**

Меры осторожности в работе с фрезами. Принцип подбора фрез. Виды фрез. Установка

фрезы в цангу и закрепление на шпинделе

Рабочая зона стола. Методы закрепления заготовки на столе.

#### **Исследование органов управления станком.**

#### **Практическая работа. (12 часов)**

Изучение ПО станка. Настройка программы. Изучение органов управления станком.

Загрузка управляющей программы. Визуализация управляющей программы.

#### **Программа ArtCam. Черновая обработка. Работа с рельефом. (12 часов)**

Работа с проектами ArtCam. Перемещение модели в рабочей зоне. Принципы создания УП для черновой обработки. Создание УП.

#### **Программа ArtCam. Чистовая обработка. Работа с рельефом**. **(12 часов)**

Работа с проектами ArtCam. Перемещение модели в рабочей зоне. Принципы создания УП для чистовой обработки. Создание УП.

## **Финальная обработка изделия. Шлифование и покрытие лаком. Практическое задание.(3 часов)**

Работа с деревом. Работа на наждаке. Методы покрытия дерева лаком и морилкой.

## **Станок RolandMDX-40A.Основы. Корпус и характеристики. Изучение устройства шпинделя и подвижных частей стола. Практическая работа.(5 часов)**

Изучение конструкции станка. Работа со шпинделем. Процесс подготовки к работе станка.

#### **Запуск управляющей программы. Практическая работа. (5 часов)**

Сохранение УП. Запуск УП с помощью программного обеспечения станка. Контроль процесса фрезеровки.

## **Подбор фрез под нужные нам задачи.(5 часов)**

Принцип подбора фрез под различные задачи. Процесс установки фрезы в шпиндель станка. Установка заготовки на столе.

## **2-й год обучения**

## **Вводное занятие. (1 часа)**

Организационные вопросы. Правила и меры по технике безопасности и поведению в компьютерном классе. Введение в специфику работы с ЧПУ станками.

## **Специфика работы на ЧПУ. (3 часа)**

Принципы работы ЧПУ. Работа с инструментами обработки.

## **Работа с проектами в программе Polygon 3D(5 часов)**

Изучение инструментария программы. Подготовка задания. Контроль процесса печати.

## **Слайсинг 3D модели(5 часов)**

Настройка скорости и качества печати. Визуализация управляющей программы..

## **Печать ABS пластиком. (5 часов)**

Свойства ABSпластика. Настройки программы для ABSпластика. Обработка ABS пластика после печати.

## **Станок RolandMDX-40A.Основы. Корпус и характеристики. Изучение устройства шпинделя и подвижных частей стола. Практическая работа. (12 часов)**

Изучение конструкции станка. Работа со шпинделем. Процесс подготовки к работе станка.

## **Запуск управляющей программы. Практическая работа. (12 часов)**

Сохранение УП. Запуск УП с помощью программного обеспечения станка. Контроль процесса фрезеровки.

## **Подбор фрез под нужные нам задачи.(10 часов)**

Принцип подбора фрез под различные задачи. Процесс установки фрезы в шпиндель станка. Установка заготовки на столе.

## **Станок RolandMDX-40A.Основы. Корпус и характеристики. Изучение устройства шпинделя и подвижных частей стола. Практическая работа. (12 часов)**

Изучение конструкции станка. Работа со шпинделем. Процесс подготовки к работе станка.

#### **Запуск управляющей программы. Практическая работа. (12 часов)**

Сохранение УП. Запуск УП с помощью программного обеспечения станка. Контроль процесса фрезеровки.

## **Подбор фрез под нужные нам задачи.(10 часов)**

Принцип подбора фрез под различные задачи. Процесс установки фрезы в шпиндель станка. Установка заготовки на столе.

## **Создание управляющий программ для ЧПУ повышенной сложности в программе ArtCam(15 часов).**

Создание индивидуальной управляющей программы.

#### **3-й год обучения**

.

#### **Вводное занятие. (1 часа)**

Организационные вопросы. Правила и меры по технике безопасности и поведению в компьютерном классе. Введение в специфику работы с ЧПУ.

#### **Расчет режимов резания(1,5 часа)**

Формулы режимов резания. Расчет режимов резания.

## **Занесение режимов резания в ArtCam(1,5 часа)**

Программа ArtCam. Подготовка управляющей программы к запуску. Занесение режимов резания.

## **Спецификация станка VersaLaserVLS4(5 часов)**

Изучение конструкции станка. Принципы работы лазерного станка. Работа станка с различными материалами.

#### **Запуск первого задания.(5 часов)**

Разработка управляющей программы для станка. Запуск программы с дальнейшим контролем работы станка.

#### **Работа станка.(5 часов)**

Изучение принципов работы станка.

## **Решение конструкторско-технологических задач. Решение дизайнерских задач.(12**

#### **часов)**

Решение конструкторско-технологических задач. Решение дизайнерских задач.

## **Способы введения информации в станок с ЧПУ.(12 часов)**

Изучение методов введения информации в станок ЧПУ.

#### **Настройка параметров станка.(10 часов)**

Изучение параметров станка.

## **Особенности конструкции станка. (12 часов)**

Изучение конструкции станка. Работа со шпинделем. Процесс подготовки к работе станка.

## **Специфика фрезерования дерева. (12 часов)**

Сохранение УП. Запуск УП с помощью программного обеспечения станка. Контроль процесса фрезеровки.

## **Принцип выбора фрез. (10 часов)**

Принцип подбора фрез под различные задачи. Процесс установки фрезы в шпиндель станка. Установка заготовки на столе.

## **Создание управляющий программ для ЧПУ повышенной сложности в программе ArtCam (15 часов)**

Работа в программе ArtCam. Создание УП. Запуск УП и контроль работы станка.

# **МАТЕРИАЛЬНО-ТЕХНИЧЕСКОЕ ОБЕСПЕЧЕНИЕ КУРСА ВНЕУРОЧНОЙ ДЕЯТЕЛЬНОСТИ:**

- компьютерный класс:
	- процессор Intel Pentium или AMD Athlon с частотой 800 МГц или выше (рекомендуется не менее 1,5 ГГц);
	- 256 Мб оперативной памяти (рекомендуется 512 Мб)/
	- звуковая и графическая карта, совместимая с DirectX (рекомендуется видеоплата ATI Radeon или NVIDIA GeForce или более мощная);
	- 4Гб свободного места на жестком диске для установки программы;
- Станок МГФН-01;
- •Станок RolandMDX-40A;
- 3D принтер Picasodesigner;
- сеть с возможностью выхода в Интернет;
- набор инструментов;
- набор фрез для обработки дерева.

#### **ЛИТЕРАТУРА:**

#### **Основная литература**

- 1. Серебреницкий П.П. Программирование для автоматизированного оборудования: учебник для средн. проф. учебных заведений. - М.:Высш. нк. 2003 - 592с.
- 2. Сибикин М.Б. Технологическое оборудование: Учебник. М.: ФОРУМ: ИНФРА М., 2008.
- 3. Схитладзе А.Г., Новиков В.Ю. Технологическое оборудование машиностроительных производств.: Учебник.- М.: Машиностроение, 2005.
- 4. Черпаков Б.И., Альрерович Т.А. Металлорежущие станки: Учебник.- М. Академия, 2003г.

#### **Дополнительная и справочная литература**

1. Справочник технолога-машиностроителя, в 2-х томах. /Под ред. А.М. Дальского, А.Г.Косиловой и др. - М.: Машиностроение, 2003.

#### **Литература для обучающихся**

1. Холодкова А.Г. Общая технология машиностроения. - М.: Издательский центр «Академия», 2005.

#### **Электронные ресурсы**

1. Электронный ресурс «Википедия». Форма доступа: [www.ru.wikipedia.org](app:exechttp://www.ru.wikipedia.org)

- 2. Электронный ресурс «Студенческая электронная библиотека «ВЕДА». Форма доступа: [www.lib.ua-ru.net](app:exechttp://www.lib.ua-ru.net)
- 3. Электронный ресурс фирмы Siemens. Форма доступа: http://www.siemens.com/entry/ru/ru/
- 4. Электронный ресурс фирмы Heidenhain. Форма доступа: http://www.heidenhain.ru/